## HOW TO IMPROVE LABELING OUT TITY THROUGH BETTER CONNECTIONS

Use these tips to learn how to have better quality labels.

1

## SET UP A LABEL APPROVAL PROCESS

Create and enforce a label approval process from design, to approval, to print. Only approved labels enter production, ensuring only labels with accurate information can be printed.

The why and how of a label approval process ▶

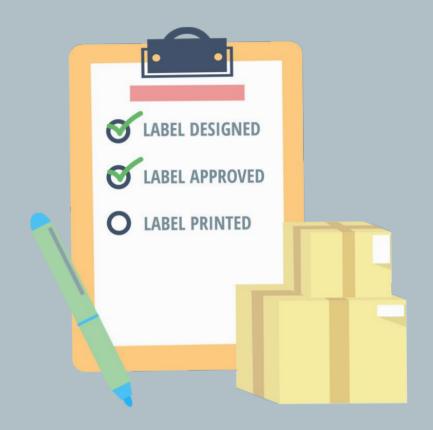

2

## **USE A BARCODE VERIFICATION SOLUTION**

Use a barcode printer and verifier to scan, verify, and grade each barcode that is printed. Results are reported back to your label traceability software, so you never have to worry about bad quality barcodes.

Learn more about our barcode verification solution ▶

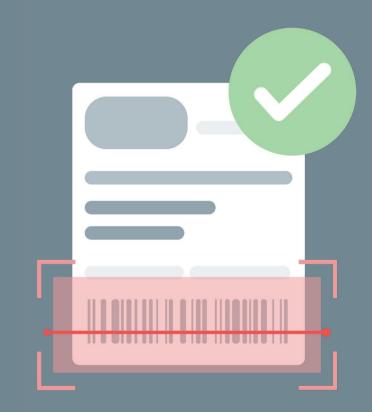

3

## LEVERAGE NATIVE EMBEDDED PRINT DRIVERS

Embedded printer drivers ensure crystal clear communication, since the software speaks the native language of the printer. With "What You See Is What You Get" label printing, you don't need to slow down because of redesigning and reprinting.

Take a look at available printer drivers ▶

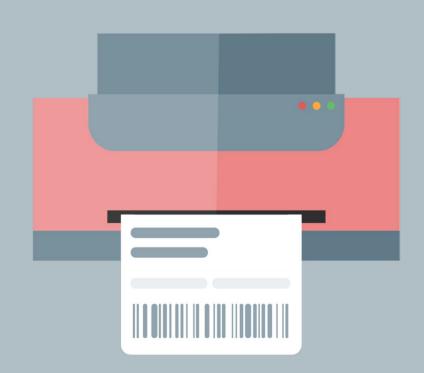

**REQUEST DEMO** 

www.teklynx.com/LABELARCHIVE

Ready to improve your labeling quality? Request a demo of label security and traceability software, <u>LABEL ARCHIVE</u>, to experience better quality assurance for yourself. Connect better to barcode better.

Follow for more labeling tips:

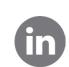

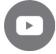

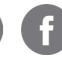

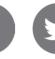

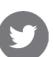

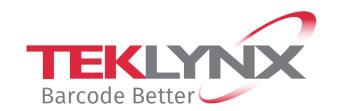